#### BASSI FABIO - 844991

#### SIMULAZIONE D'ESAME 4 GIUGNO

## Parte i

Si vuole implementare una base di dati per una struttura ospedaliera. Un ospedale è un istituto di cura di pazienti.

Dei pazienti si vuole sapere il codice fiscale, nome, cognome, la data di nascita, il sesso, la residenza, il/i medico/i curante/i, il codice delle patologie per cui sono curati col relativo trattamento e il reparto dove soggiornano.

Ogni patologia ha il suo codice identificativo, un nome, un trattamento e può richiedere operazioni chirurgiche; di tali operazioni, identificate da un codice progressivo, si vogliono sapere il chirurgo a capo della equipe e la sala operatoria, identificata con un numero progressivo per reparto.

Il trattamento di una patologia ha un codice univoco nazionale.

Nella struttura opera un personale, differenziato in amministrativo e sanitario, di cui si vuole conoscere il codice identificativo unico e interno alla struttura, il codice fiscale, nome, cognome e residenza. Nello specifico per il personale amministrativo si vuole conoscere il ruolo ed eventuali legami di parentela (per gestire fenomeni di nepotismo) con il relativo grado.

Del personale sanitario, diviso in medici e infermieri, si vuole sapere il reparto di lavoro (si presuppone che un membro del personale sanitario possa lavorare in un solo reparto alla volta). Inoltre per i medici, che possono essere chirurghi, si vogliono conoscere i pazienti in cura.

I reparti sono identificati da un codice, da un nome e possono avere apparecchiature diagnostiche identificate da un codice d'inventario univoco alla struttura.

Nella struttura possono essere anche effettuati esami medici su prenotazione. Ogni esame ha un codice progressivo, un medico che lo effettua, una data, la data di prenotazione ed eventualmente un'apparecchiatura utilizzata.

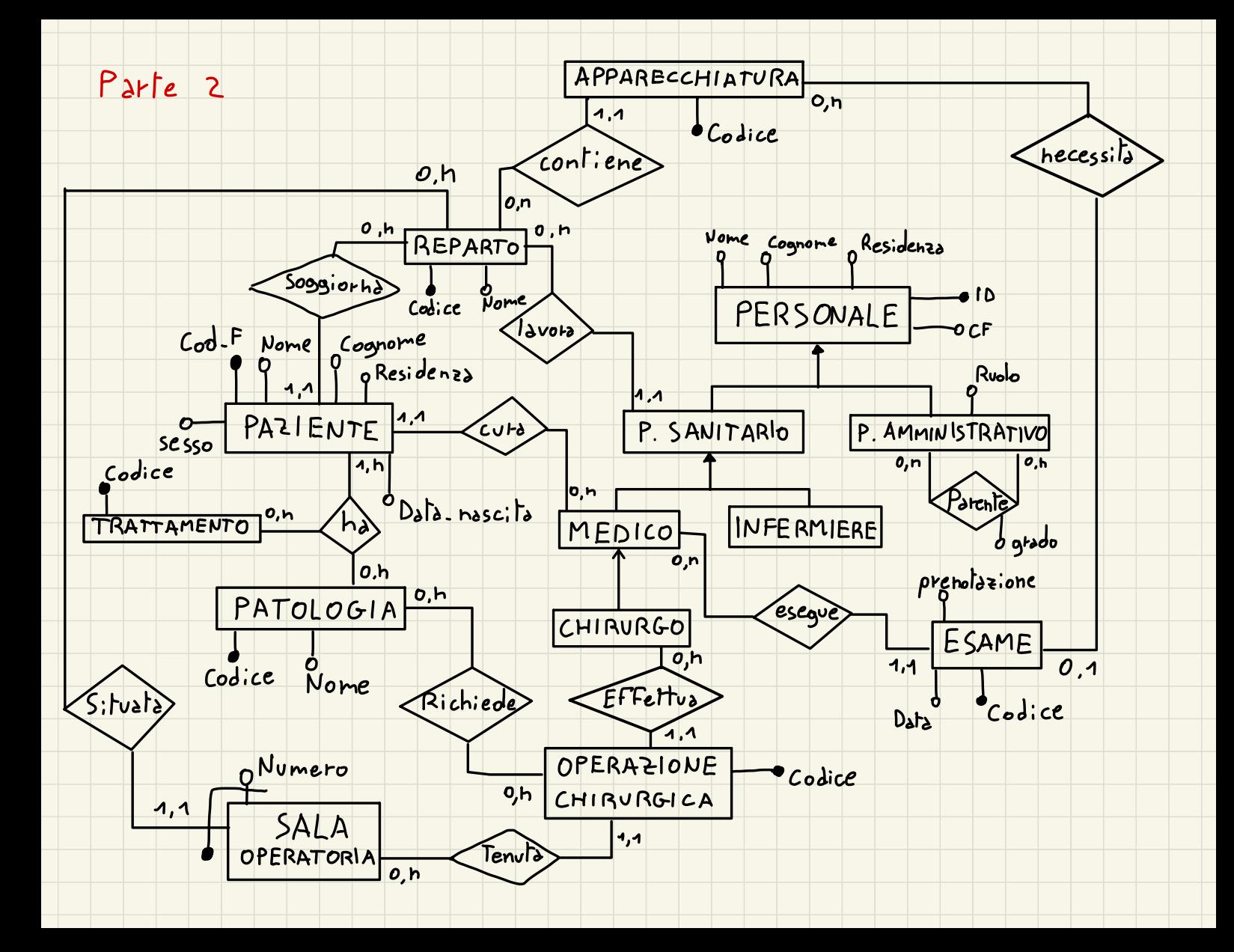

## Parte 3

Le entità personale sanitario, medico, infermiere e chirurgo sono sempre accedute contemporaneamente.

L'entità Personale, P. Amministrativo e P. Sanitario sono visitate separatamente.

P. Amministrativo e "parente" sono visitate sempre insieme.

```
Seguono la ristrutturazione —<br>del modello ER e la sua<br>traduzione nel modello relazionale
```
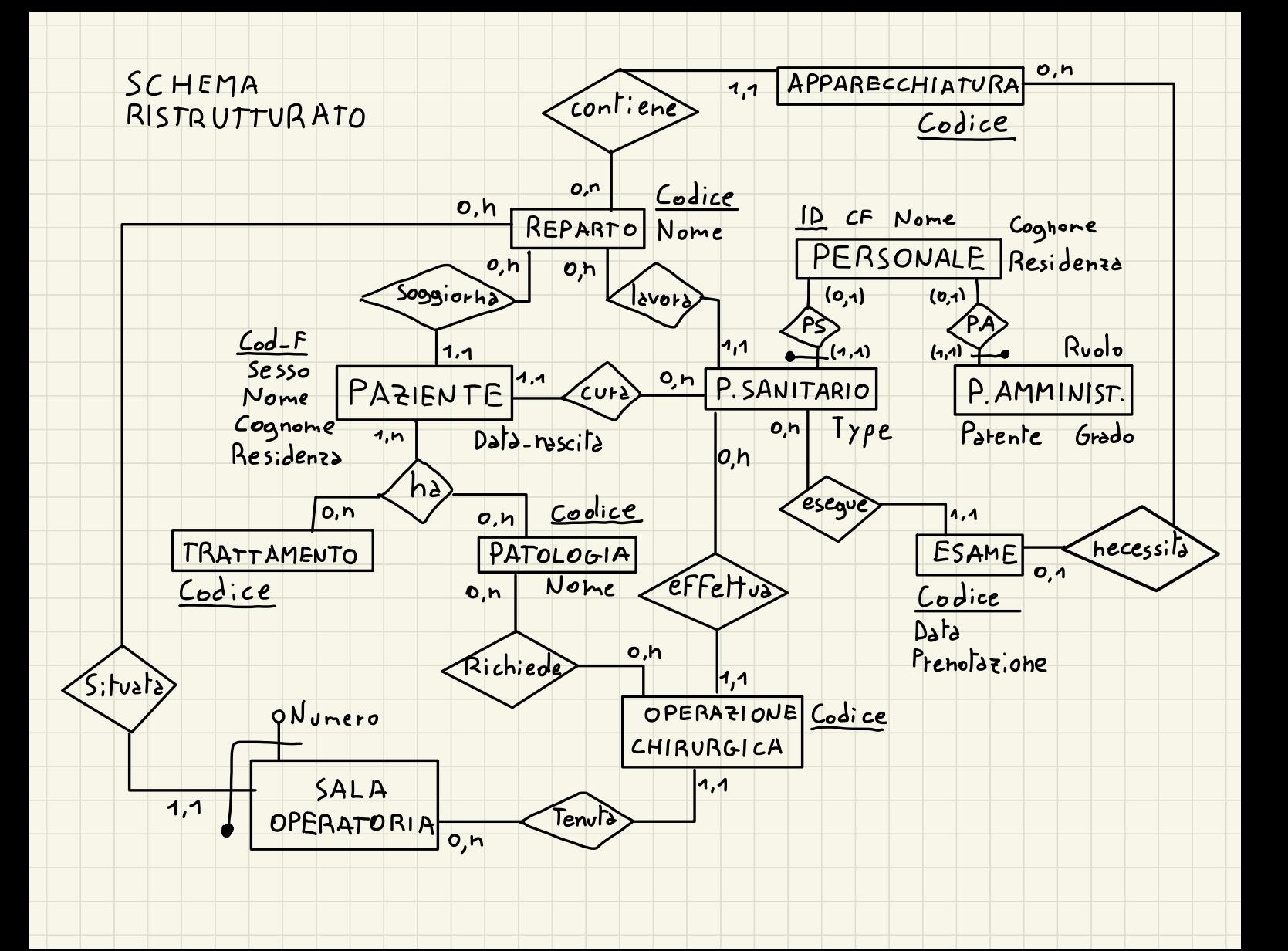

PERSONALE( ID, CF, Nome, Cognome, Residenza )

P\_SANITARIO( CodicePersonale, Reparto, Type )

P\_AMMINISTRATIVO( CodicePersonale, Ruolo, Parente, Grado )

REPARTO( Codice, Nome )

ESAME( Codice, Data, Prenotazione, Medico, Apparecchiatura )

PAZIENTE( Cod\_F, Nome, Cognome, Sesso, Residenza, Data\_nascita, Reparto, Medico, Patologia )

PATOLOGIA( Codice, Nome )

TRATTAMENTO( Codice )

O\_CHIRURGICA( Codice, CapoChirurgo, SalaOperatoria )

S\_OPERATORIA( Numero, CodiceReparto )

APPARECCHIATURA( Codice, Reparto )

HA( Paziente, Patologia, Trattamento )

RICHIEDE( Patologia, Operazione )

#### Parte

L'attributo "Data" in ESAME non può contenere una data passata rispetto a quella nell'attributo "Prenotazione" in ESAME

#### Parte 5

1) Formulare un'espressione in algebra relazionale che produca nome e cognome dei medici residenti a Bergamo e che hanno un paziente di nome Luca.

nome, cognome (Gesidenza = ' Bergamo<sup>.</sup> (PERSONALE)  $\mathbb{R}$  ID = Codice Personale  $\begin{bmatrix} d_{Type} \end{bmatrix}$ 'nedico' (P SANITARIO)

( ONore = 'Luca' (PAZIENTE )))

2) Formulare un'espressione in algebra lineare che produca codice fiscale, nome e cognome dei pazienti affetti da polmonite e del personale amministrativo col ruolo di segretario.

 $CF. None, Coghome \$   $/CF \leftarrow$   $Cod-F$  (ONomeP='Polmonite'  $P$ AZIENTE  $M_{Palologia-Codice}(\rho_{NoneP\leftarrow None}(PATOLOGIA)))))$ U

CF, Nome, Cognome PERSONALE  $N$  ID= Codice Personale Ruolo: ' segretario

( P\_AMMINISTRATIVO )))

3) Formulare un'espressione in algebra lineare che produca l'insieme delle apparecchiature contenute nei reparti che hanno anche almeno una sala operatoria

APPARECCHIATURA X Reparto=Codice

5.OPERATORIA

Reparto <sup>&</sup>gt; Codice REPARTO)

# Parte <sup>6</sup>

1) Formulare una query SQL per trovare i codici dei medici che hanno svolto esami in data 11/02/2020

SELECT P. Codice Personale FROM P SANITARIO AS P JOIN ESAME AS E ON P. Codice Personale = E. Medico WHERE P. Type = 'Medico' AND E. Data = '11/02/2020

2) Formulare una query SQL per trovare l'ID dei segretari che hanno un parente di primo grado e che vivono a Milano

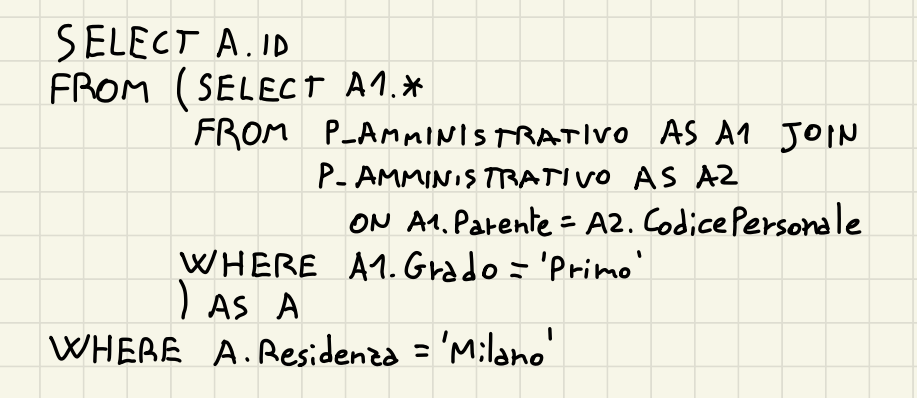

NB. La terza query manca per tempo scaduto